#### Petr Krčmář

#### *Zapomeňte už na FTP a přenášejte soubory bezpečně 8. listopadu 2009 LinuxAlt, Brno*

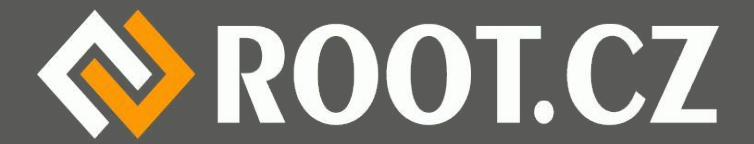

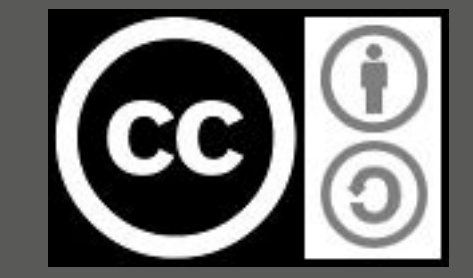

### O čem to bude?

- Proč říct "ne" protokolu FTP
- Jak si FTP trochu vylepšit

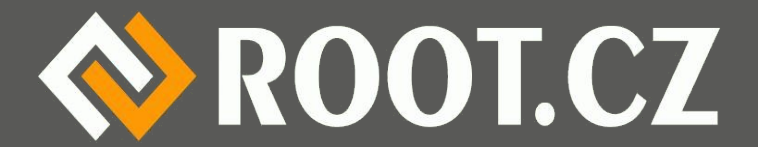

# Co máš proti FTP?

- FTP je bohužel velmi oblíbené
	- U uživatelů a tím pádem i webhosterů
	- Ani porovnávací služby obvykle neřeší
- Poprvé v roce 1971 (RFC 114), aktuálně 959
	- Naprosto žádné zabezpečení
	- Jméno, heslo, příkazy i data jdou nešifrovaně
	- Stejně nebezpečné jako telnet
- Lze jednoduše odposlechnout a zneužít

Nepoužívejte FTP!

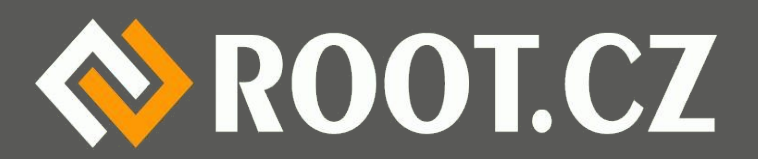

# Jak FTP vylepšit?

- Existují bezpečnostní rozšíření (RFC 2228)
- FTPS balí klasické FTP do SSL (přidává TLS)
	- Stejné jako HTTPS
	- Neplést s SFTP!
	- Bohužel zůstávají nevýhody (třeba porty)
- FTP over SSH
	- Tunelování klasického FTP přes SSH
	- Neplést s SFTP! (to pořád ještě není ono)
	- Komplikované, SSH klient musí znát FTP

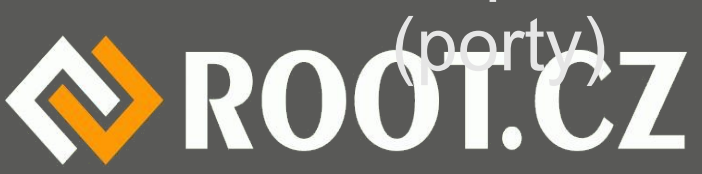

#### Tak znova a tentokrát lépe

#### • Protokol SCP

- Nahrazuje zastaralé a nebezpečné rcp
- Používá pro šifrování SSH na portu 22
- Neřeší autentizaci a ověřování klíčů
- Na rozdíl od FTP umí přenášet i práva
- **· Řádkový klient je součástí OpenSSH (i jiných)**
- Má řadu grafických klientů

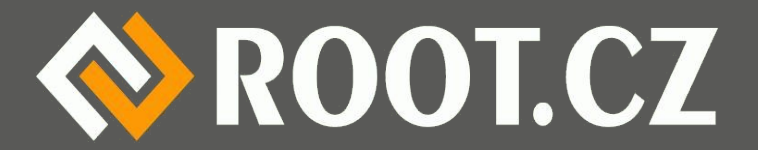

## Jak se SCP používá

- **Úplně stejně jako cp**
- Pro kopírování pryč:
	- \$ scp data.txt pepa@server:texty/data.txt
- Pro kopírování k nám:
	- \$ scp pepa@server:data/text.txt text.txt
- Zeptá se na heslo nebo lépe ověří klíče

– Vysvětlíme si dále

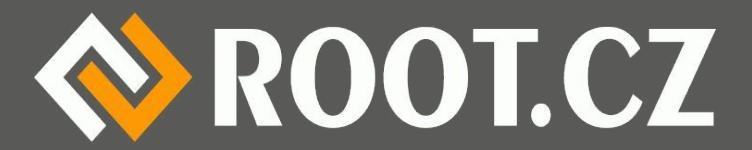

# SCP není ideální

- · SCP se rychle rozšířilo
- Objevily se brzy jeho slabiny
- Je to stále jenom cp
- Chceme další operace se soubory, adresáři...
- Vznikl nový protokol SFTP jako reakce na SCP
	- Neplést s dříve zmíněným FTPS (jako HTTPS)
	- A neplést s FTP over SSH
	- Umí toho více, dnes se používá téměř výhradně

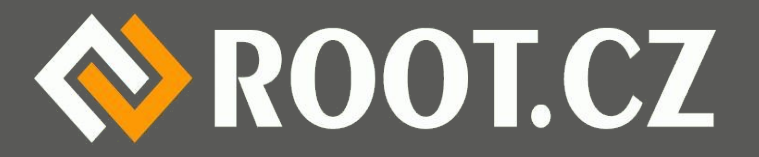

## Co umí SFTP

- Přenášet soubory i s právy
- Navazovat spojení při přenosu souborů
- Vypisovat adresáře
- Mazat soubory
- Je navrženo multiplatformně

– wildcards expanduje server dle svých zvyklostí

• SCP server obvykle na unixech, SFTP kdekoliv

• SFTP je komplexní vzdálený souborový systém ROOT.CZ

## Co SFTP neřeší a co výkon

- SFTP opět neřeší bezpečnost
	- Nechává ji na SSH
- SFTP je obvykle pomalejší než SCP
	- SCP například nečeká na potvrzování paketů
	- Sype se plnou rychlostí na druhou stranu
	- SCP se ale proto nedá zastavit (není kontrola)
		- Musí se sejmout celé spojení
- U SFTP není problém zastavit konkrétní přenos

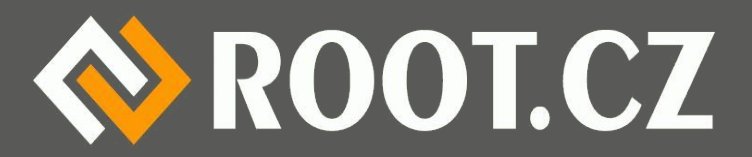

# Klienti pro SFTP

- scp2 ačkoliv vypadá jako SCP, používá SFTP
- WinSCP pro Windows

– Překvapení: i WinSCP používá SFTP :-)

- gFTP (GTK klient)
- FileZilla (multiplatformní, velmi univerzální)
- $\cdot$  FireFTP rozšíření pro Firefox
- · a halda dalších...

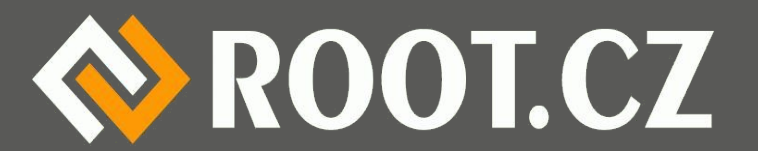

## Jak to funguje ve zkratce

- Pomocí SSH klienta se otevře spojení
- Proběhne autorizace a autentizace obou stran
- Otevře se spojení
- Uvnitř spojení se otevře nové sezení
- · V něm se požádá o SFTP server
- Obě strany spolu komunikují jak je třeba
- Zavře se sezení a případně celý tunel

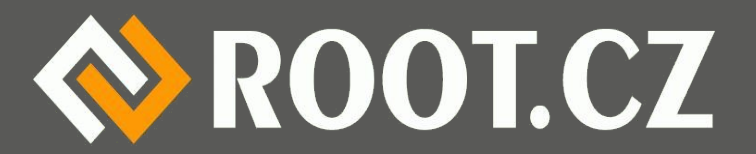

# Stůj! Heslo nebo klíč

- Heslo se dá odkoukat
- Mělo by být pro každý server jiné
- Je třeba ho zadávat pořád dokola
- · Autorizace pomocí RSA je bezpečnější
- A taky rychlejší a pohodlnější
- Využívá jak terminál SSH, tak i SCP a SFTP
- Už není třeba zadávat heslo

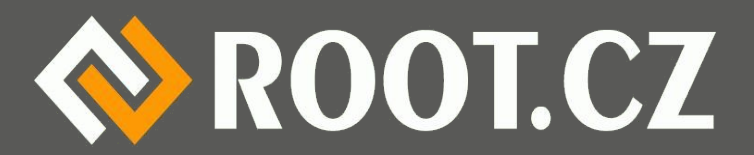

#### Jak na RSA aneb rychlokurs

- Vygenerujeme si u sebe oba klíče:
	- \$ ssh-keygen -t rsa -b 2048 -f ~/.ssh/muj\_rsa\_klic
- · Klientovi oznámíme, že ho má použít
- Do souboru  $\sim/$ . ssh/config zapíšeme: Host data.root.cz

User petr IdentityFile ~/.ssh/muj\_rsa\_klic

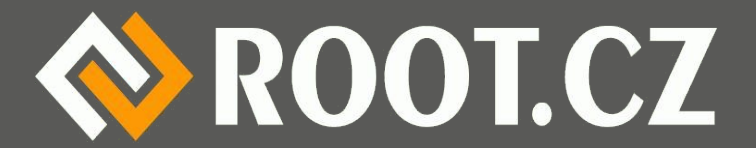

#### … a na serveru

- Veřejný klíč má klient v ~/.ssh/muj\_rsa\_klic.pub
- Obsah se musí přidat na server do

~/.ssh/authorized keys

• Například:

\$ ssh petr@data.root.cz 'cat >> ~/.ssh/authorized keys' < ~/.ssh/muj\_rsa\_klic.pub

• Naposledy zadáme heslo a je to

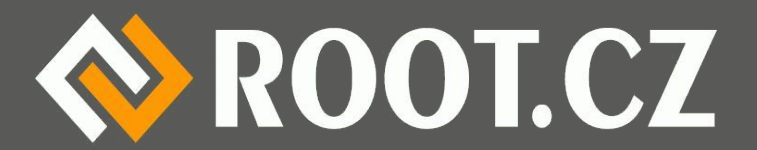

# A jak to funguje

- Zero-knowledge proof
	- Důkaz bez předání znalosti
	- Klíče neputují mezi servery
- Server vygeneruje náhodný řetězec
- · Zašifruje veřejným klíčem klienta a pošle
- Klient privátním klíčem dešifruje a vrátí
- Pokud se vrácený řetězec shoduje = OK
- **· Stejný veřejný klíč na více serverech**

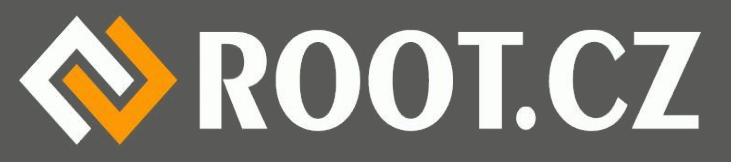

### Proč to webhosteři nenabízejí?

- Bojí se dát lidem přístup na SSH terminál
	- Naprosto zbytečně
	- Je možno SSH omezit jen na SFTP!
- Alternativní shell scponly
	- Nedovolí jiné příkazy než pro přenos souborů
	- Omezí uživatele
- Nebo ještě lépe...

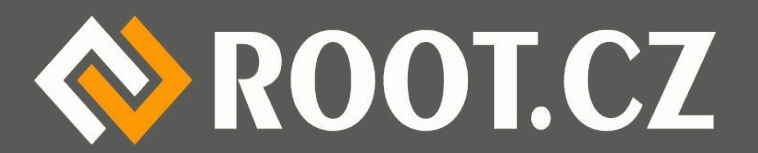

# Zablokování jen na SFTP

- Nastavíme sftp-server jako standardní shell: # usermod -s /usr/lib/sftp-server petr
- Povolíme ho mezi shelly
- Do /etc/shells přidáme řádek: /usr/lib/sftp-server
- A je vyřízeno, uživatel může pouštět jen SFTP
- Nedostane se ke klasické konzoli

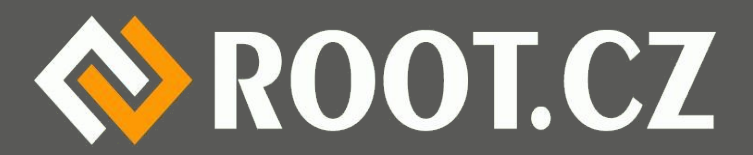

# Otázky na závěr

- $\cdot$  Kdo to...?
- $\cdot$  Co to...?
- Je to pravda...?
- Proč je to...?
- A jak je to s...?
- Komu je...?
- S kým je to...?
- · Proč proboha...?
- Kdo to má...?
- To už vážně tohle...?
- Na mou duši...?
- Žádná legrace...?
- A proč bych měl...?
- Nebo neměl...?

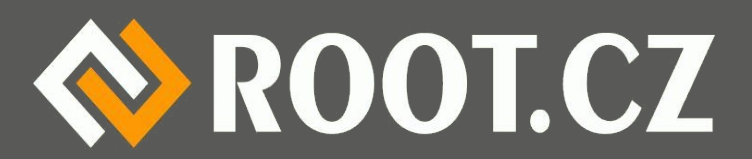

#### Děkuji za pozornost

#### *Petr Krčmář www.root.cz, www.debian-linux.cz petr.krcmar@iinfo.cz GPG: 9FBEA4F5*

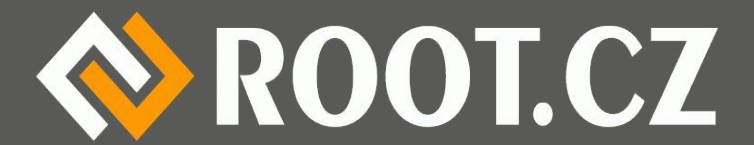